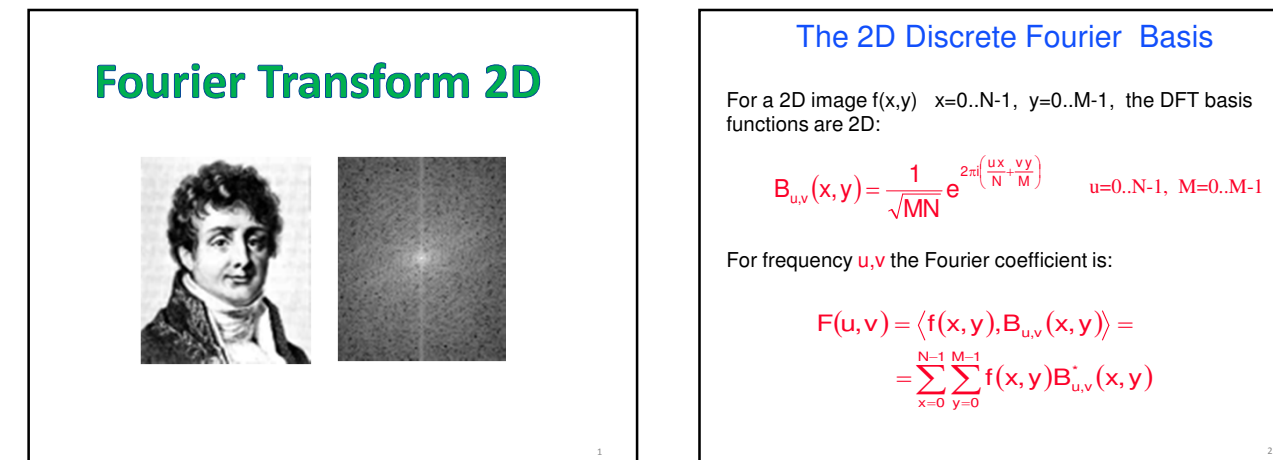

The 2D Discrete Fourier Basis

For a 2D image  $f(x,y)$   $x=0..N-1$ ,  $y=0..M-1$ , the DFT basis functions are 2D:

$$
B_{u,v}(x,y) = \frac{1}{\sqrt{MN}} e^{2\pi i \left(\frac{ux + vy}{N + M}\right)}
$$
u=0..N-1, M=0..M-1

For frequency u, v the Fourier coefficient is:

$$
F(u,v) = \langle f(x,y), B_{u,v}(x,y) \rangle =
$$
  
= 
$$
\sum_{x=0}^{N-1} \sum_{y=0}^{M-1} f(x,y) B_{u,v}^*(x,y)
$$

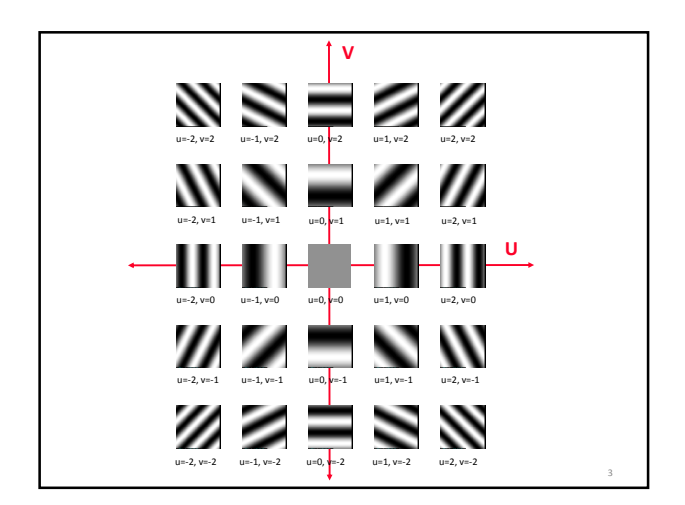

The 2D Discrete Fourier Transform  
\nFor a 2D image f(x,y) x=0.N-1, y=0.M-1,  
\nthe 2D Discrete Fourier Transform is defined as:  
\n
$$
F(u,v) = \sum_{x=0}^{N+1} \sum_{y=0}^{M+1} f(x,y)e^{-2\pi i(u \times /N + vy/M)}
$$
\n $u = 0, 1, 2, ..., N-1$ \n $v = 0, 1, 2, ..., M-1$ \nMath: F=fft2(f);  
\nThe Inverse Discrete Fourier Transform (IDFT) is defined as:  
\n
$$
f(x,y) = \frac{1}{MN} \sum_{u=0}^{N-1} \sum_{v=0}^{M-1} F(u,v)e^{-2\pi i(u \times /N + vy/M)}
$$
\n $y = 0, 1, 2, ..., N-1$ \n $x = 0, 1, 2, ..., N-1$ \n $x = 0, 1, 2, ..., M-1$ 

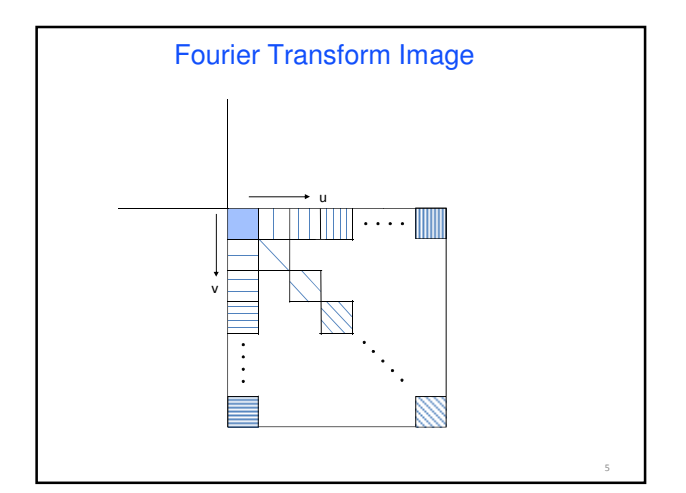

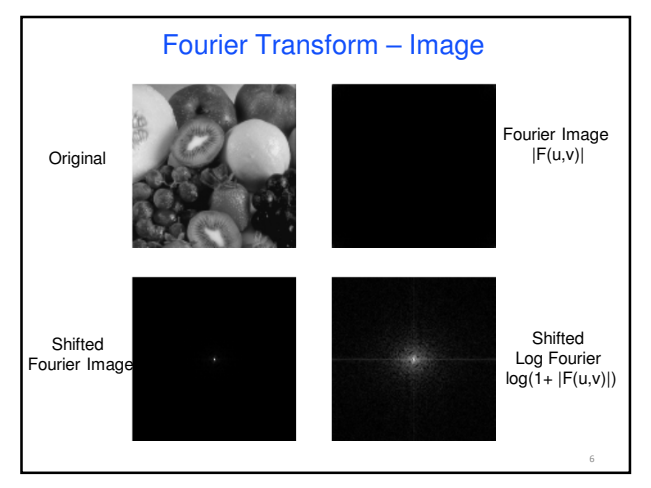

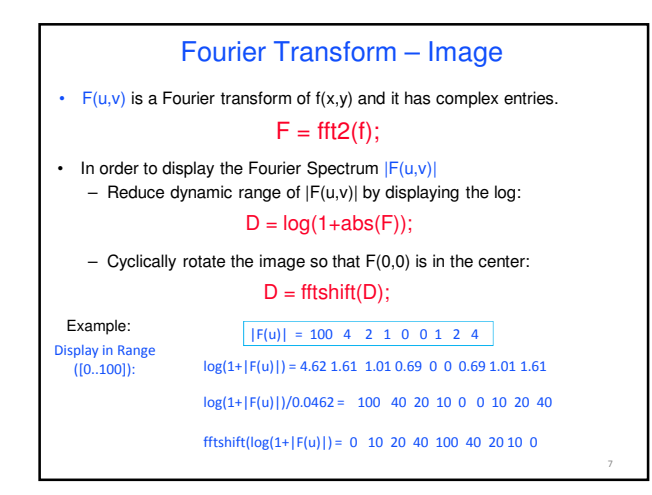

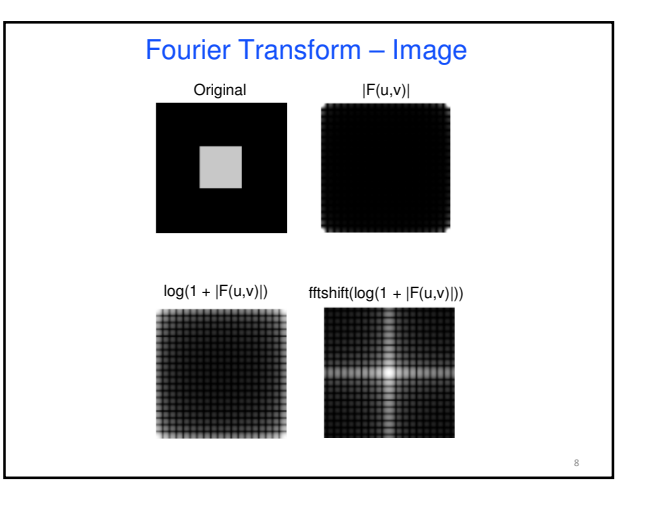

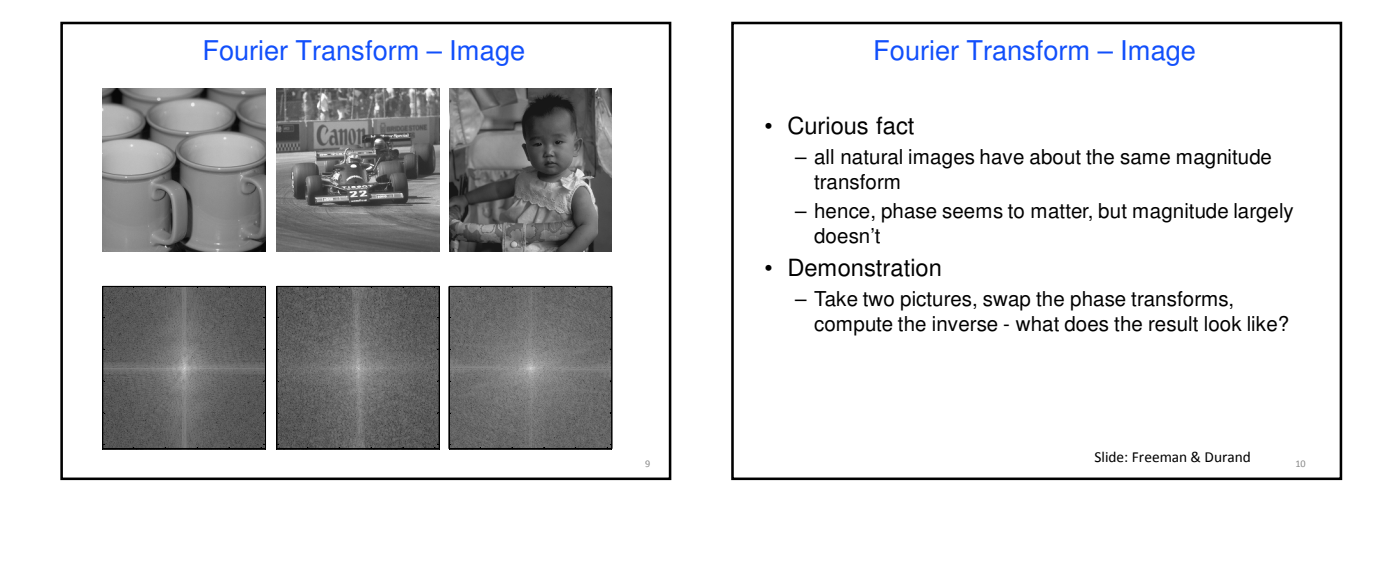

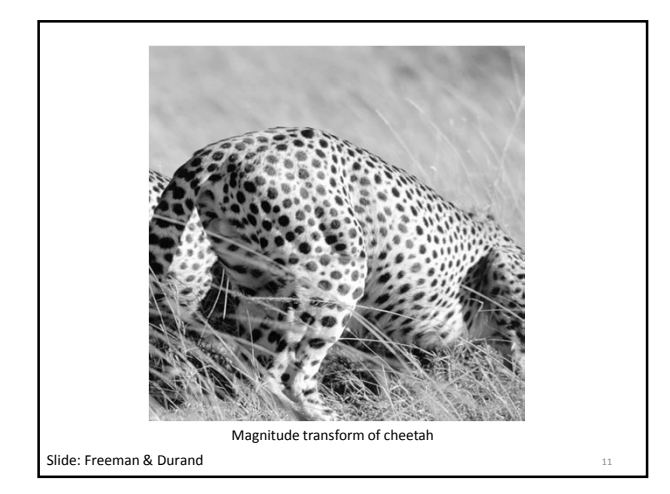

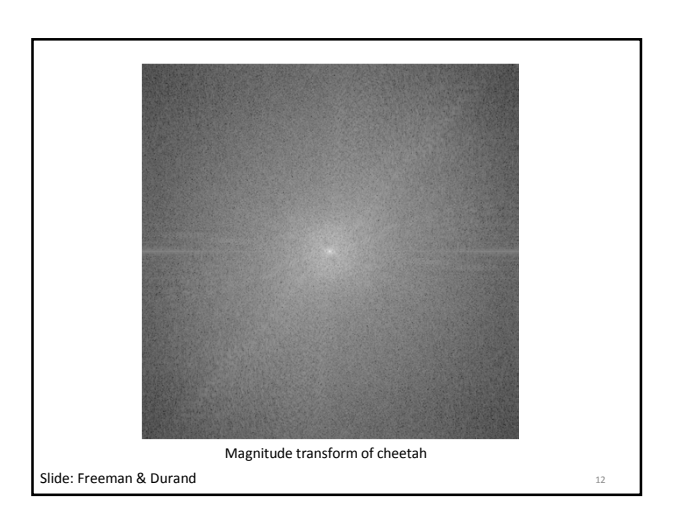

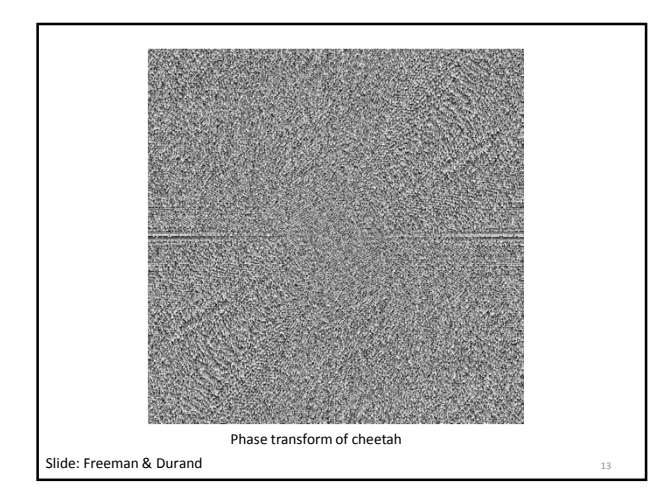

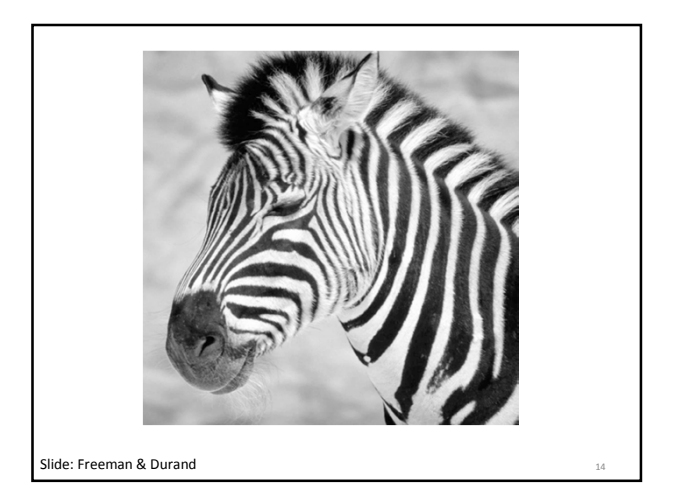

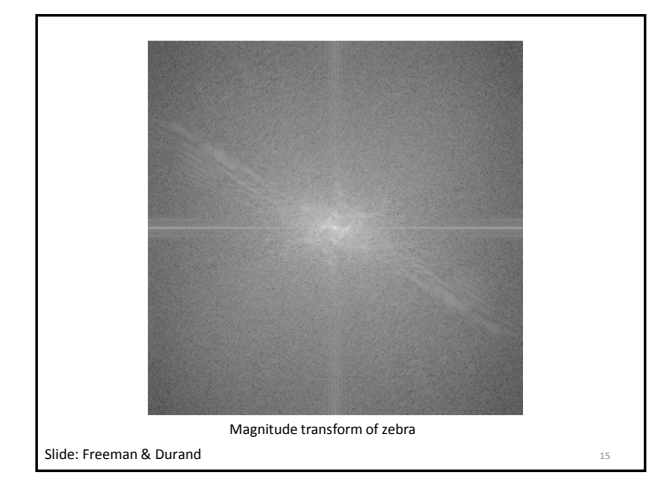

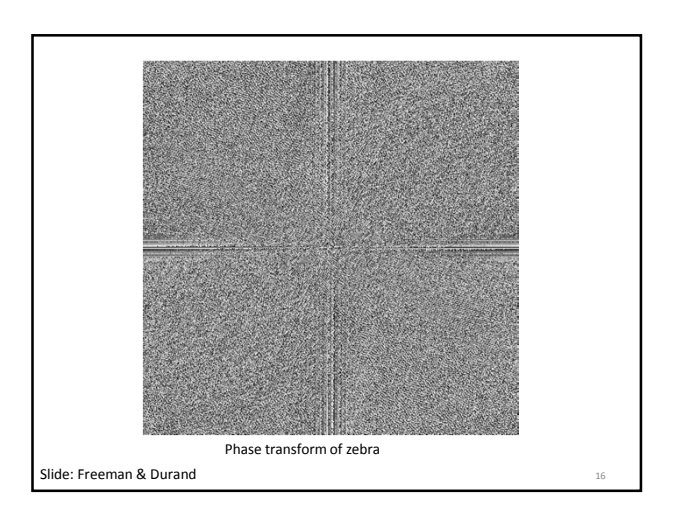

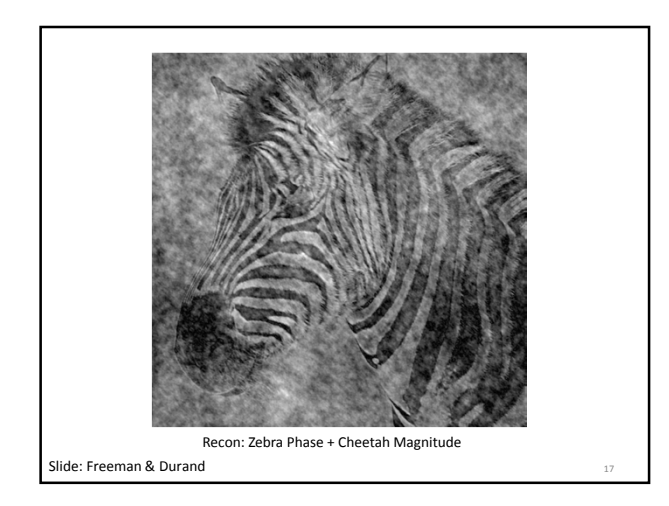

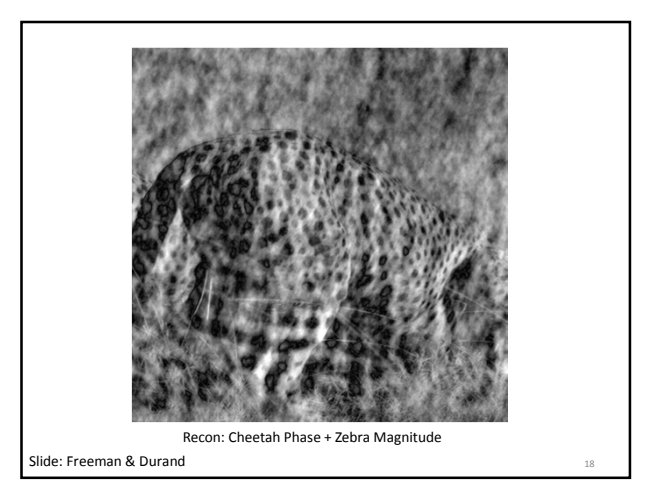

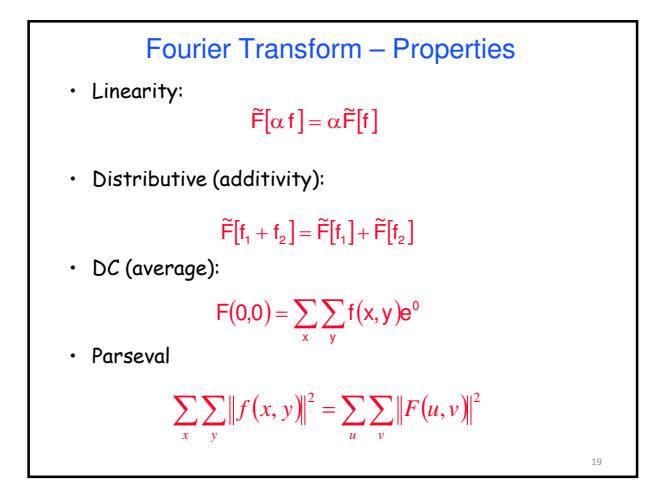

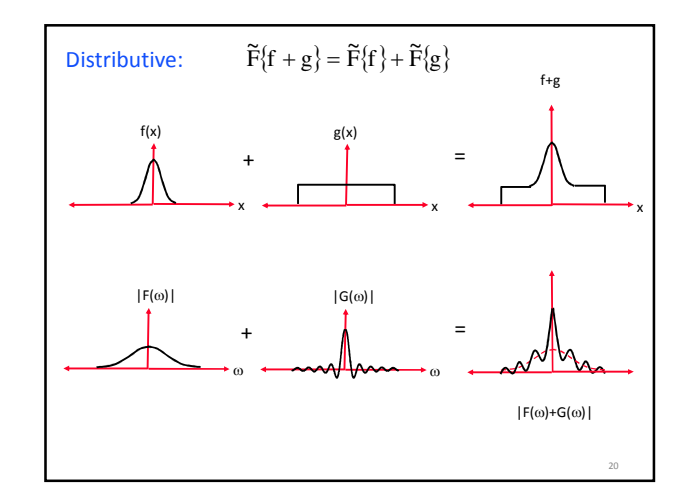

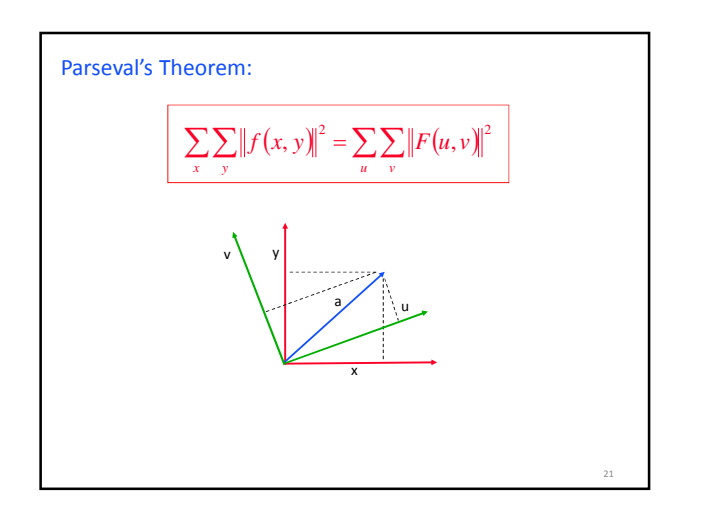

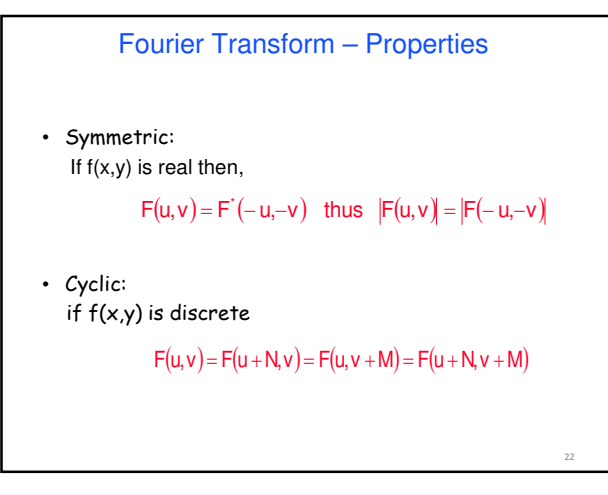

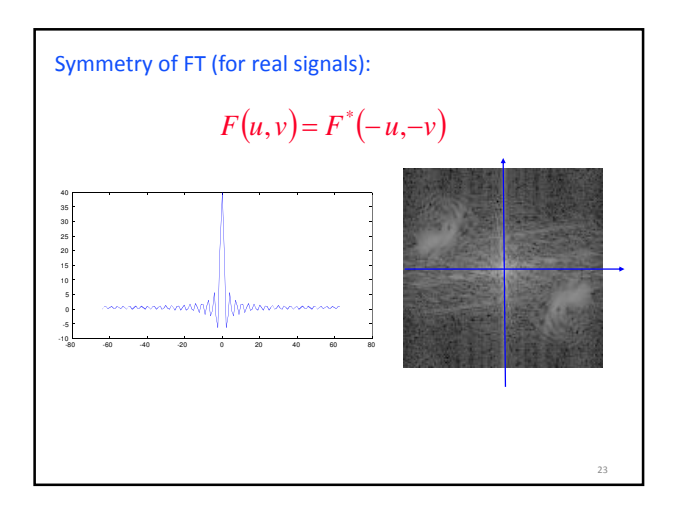

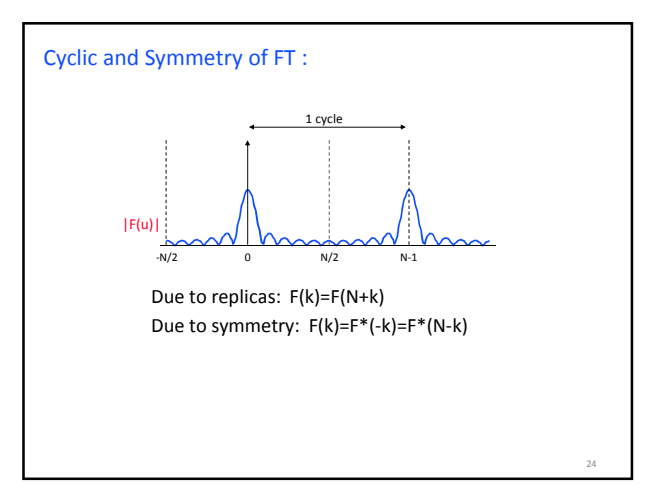

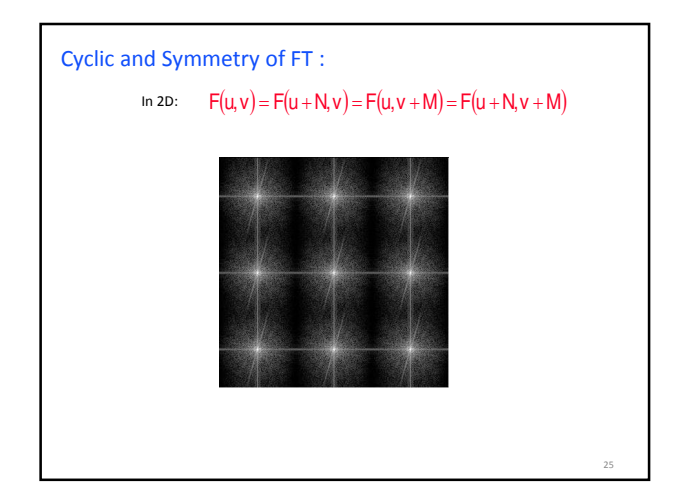

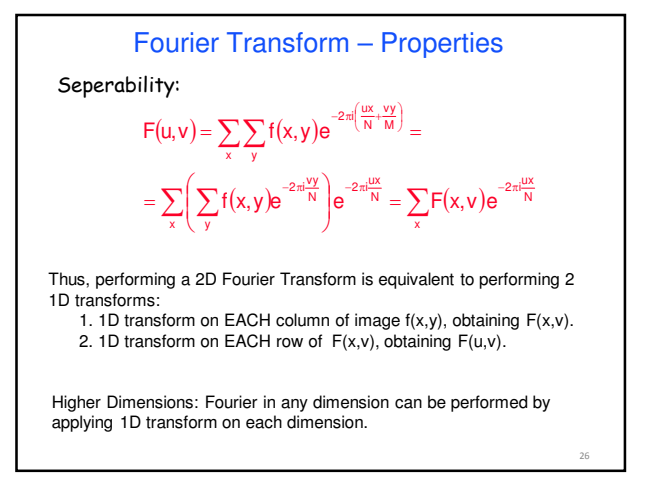

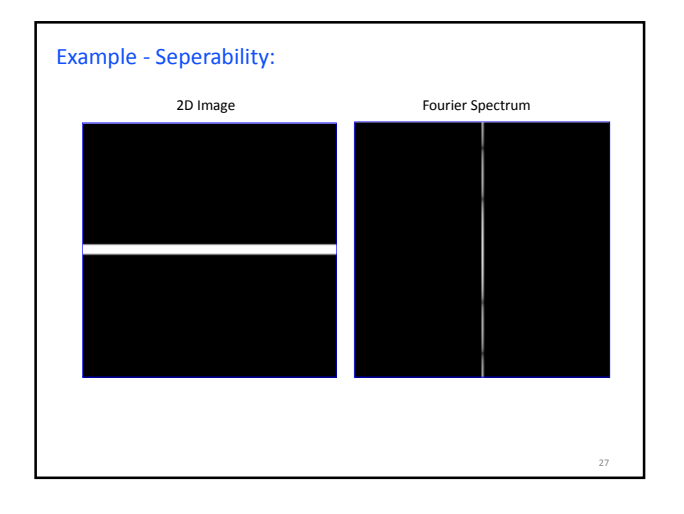

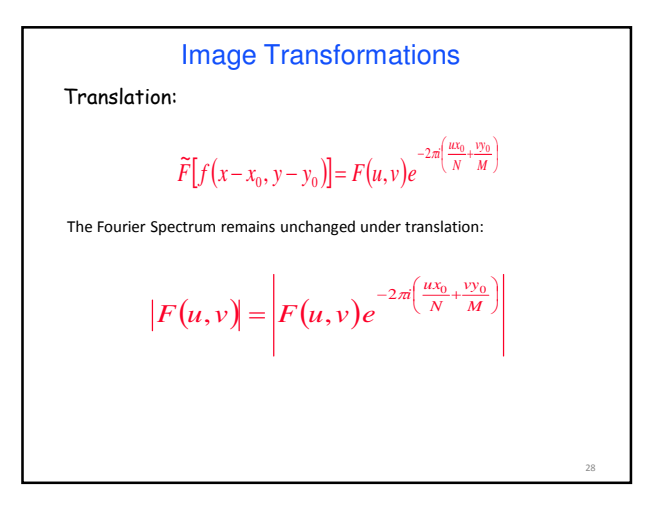

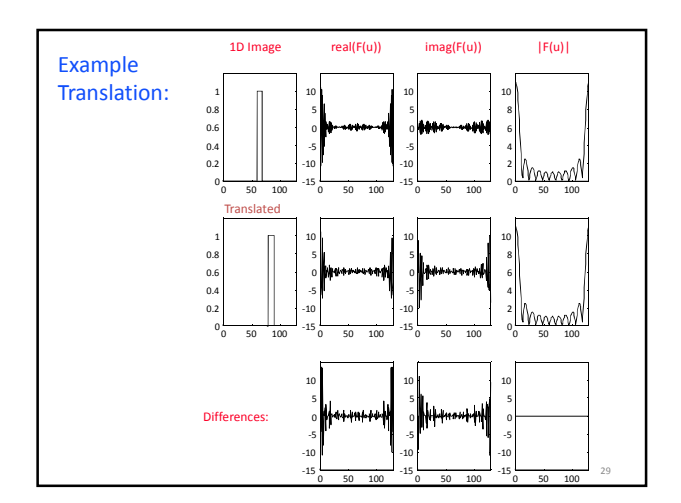

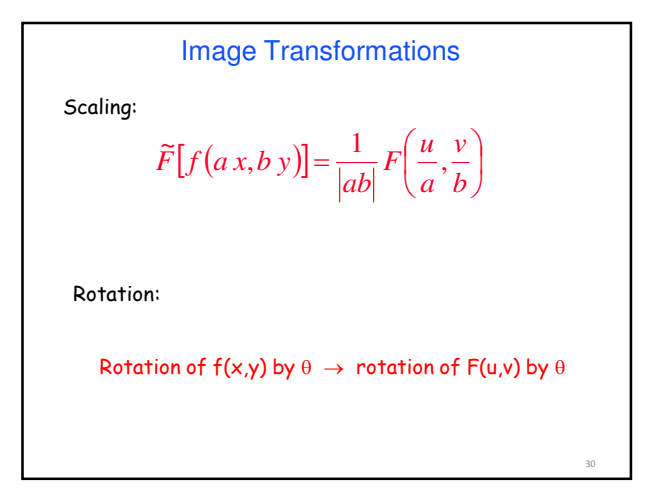

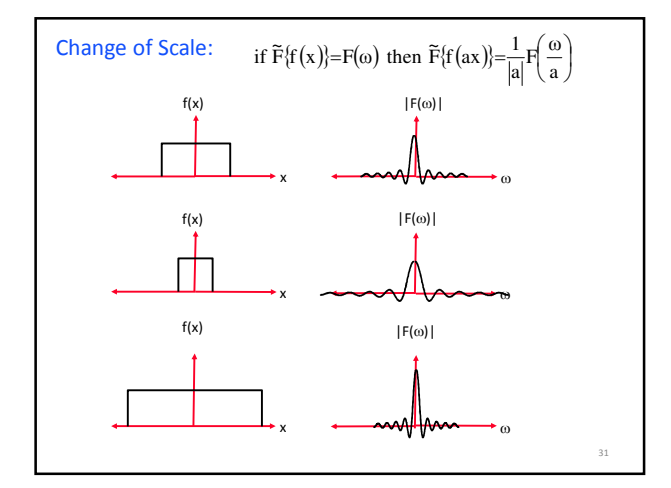

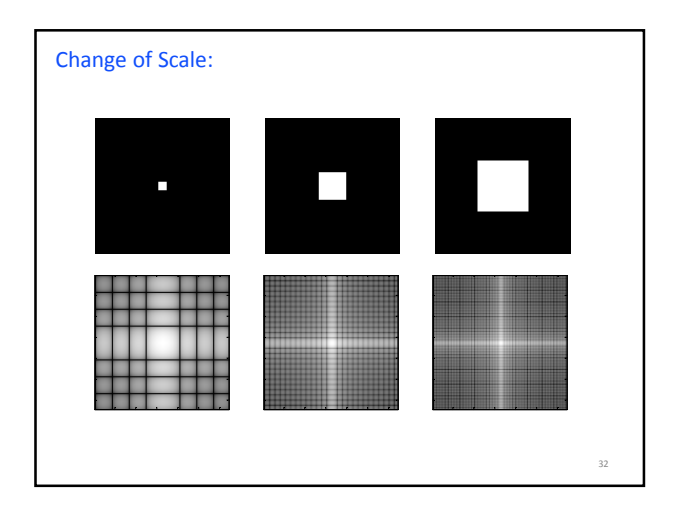

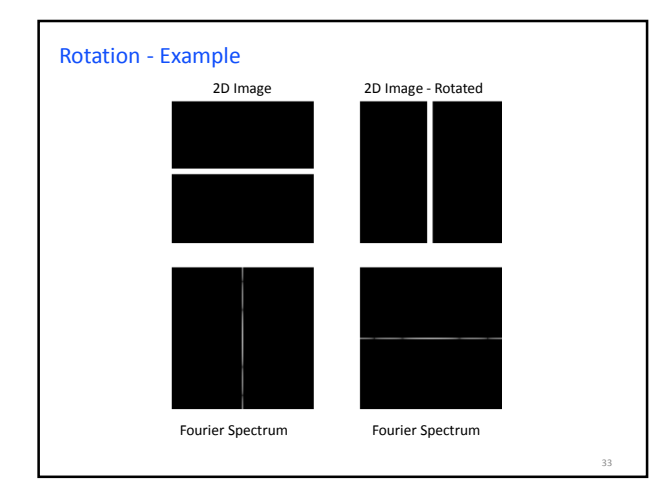

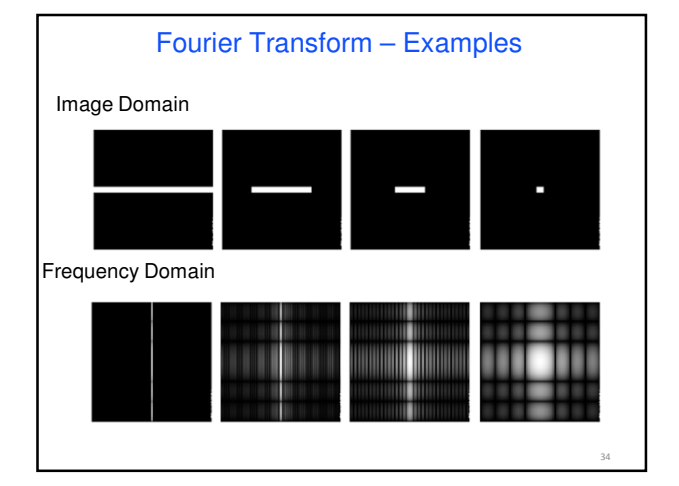

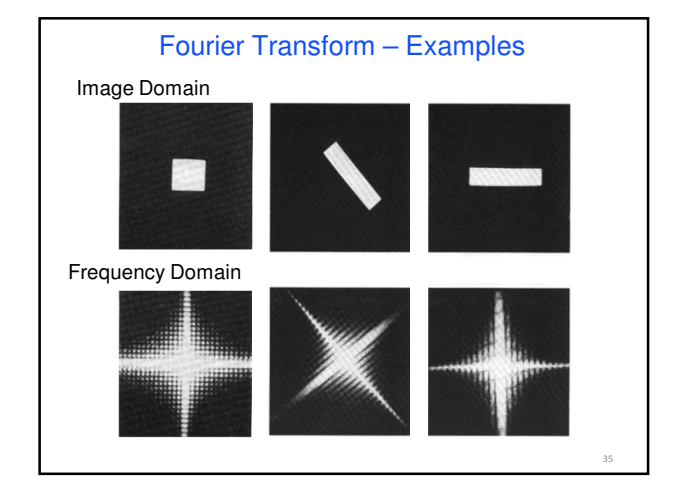

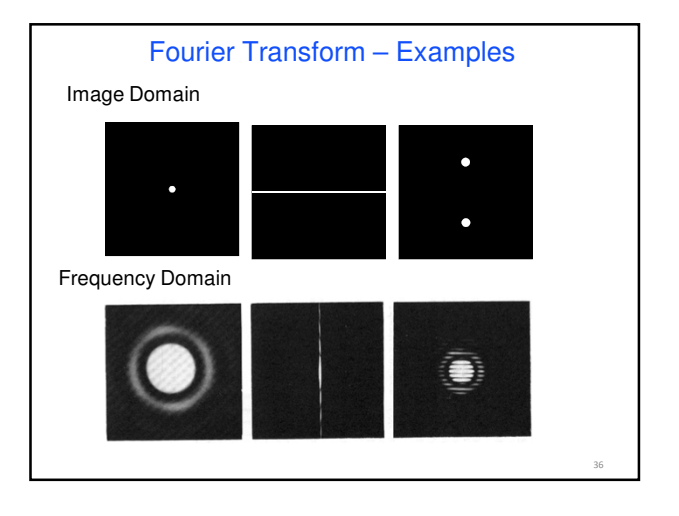

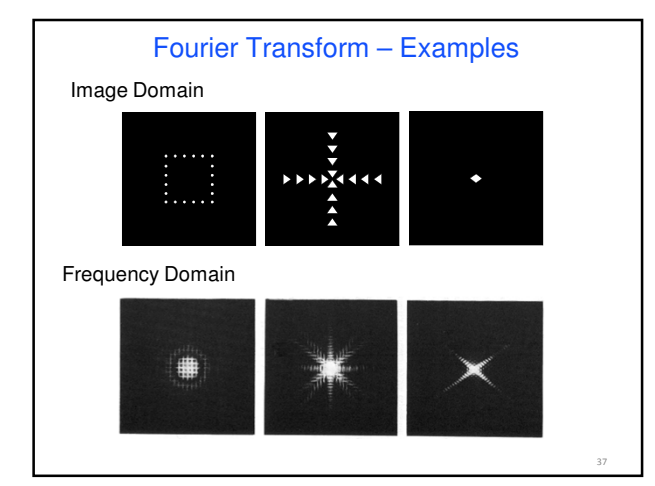

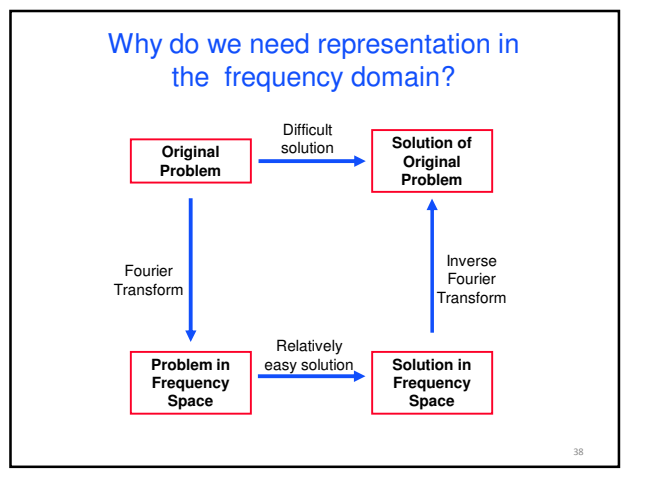

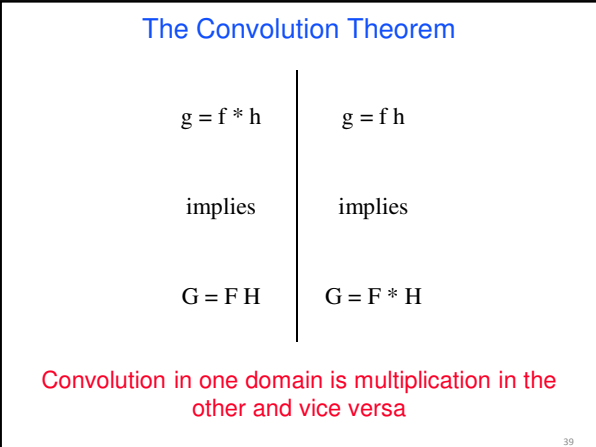

40 The Convolution Theorem  $\tilde{F} \{f(x) * g(x)\} = \tilde{F} \{f(x)\} \tilde{F} \{g(x)\}$ and likewise  $\tilde{F} \{f(x)g(x)\} = \tilde{F} \{f(x)\} * \tilde{F} \{g(x)\}$ 

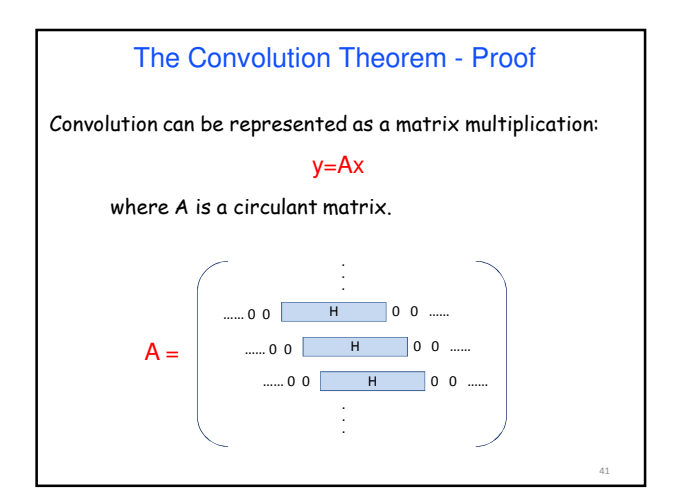

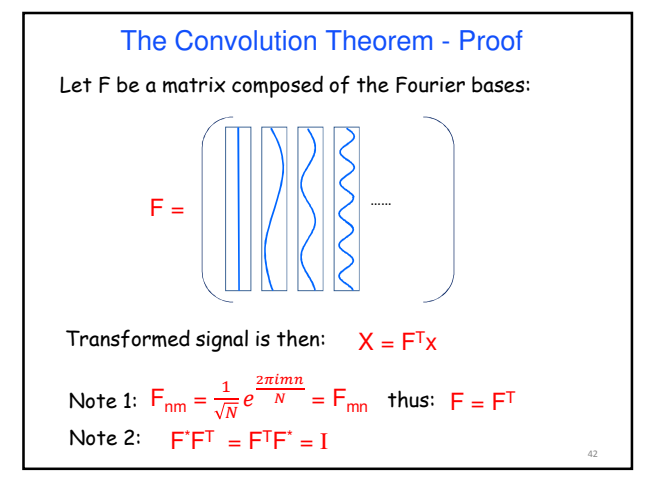

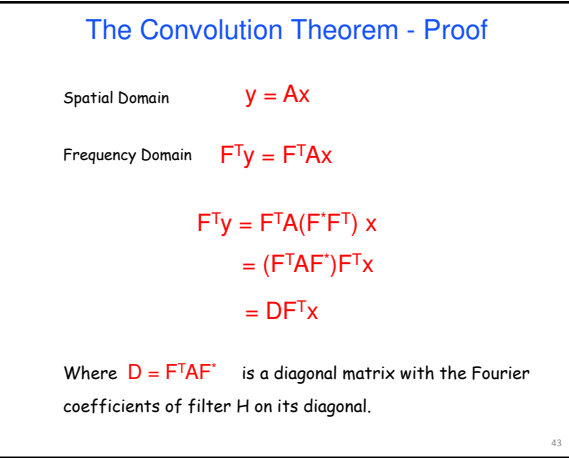

The Convolution Theorem - Proof

 $F^{T}y = DF^{T}x$ 

$$
Y = D X
$$

Thus, the Convolution theorem is nothing more than a system diagonalization.

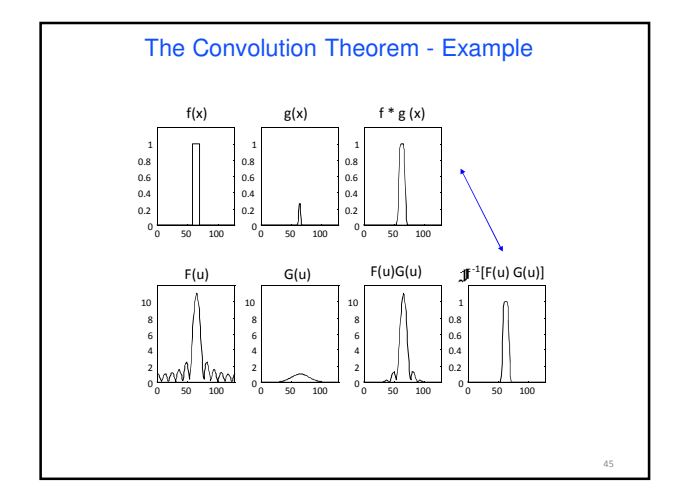

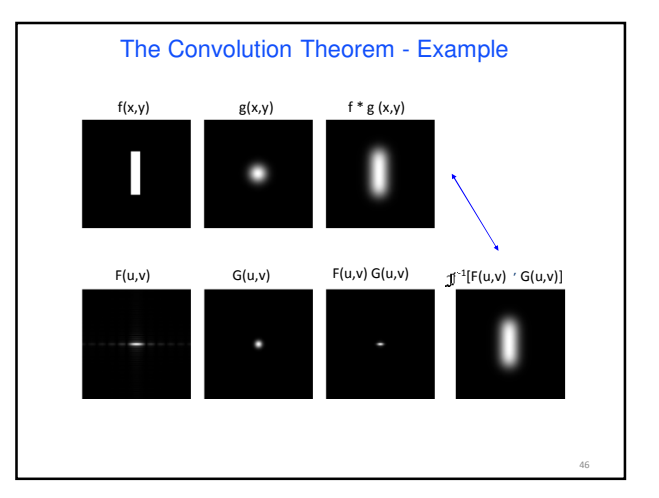

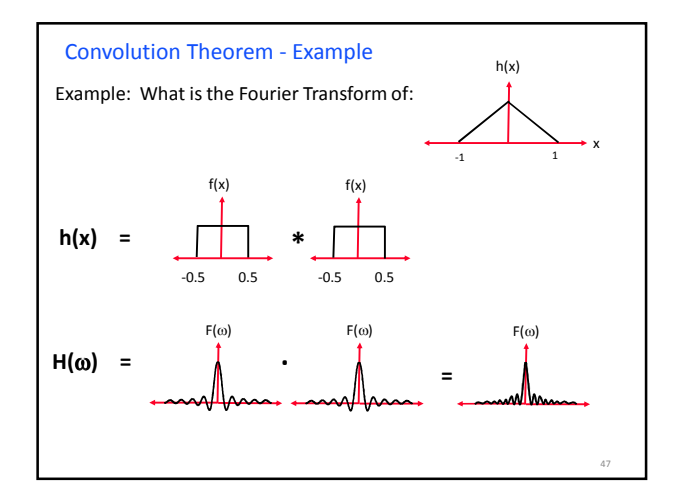

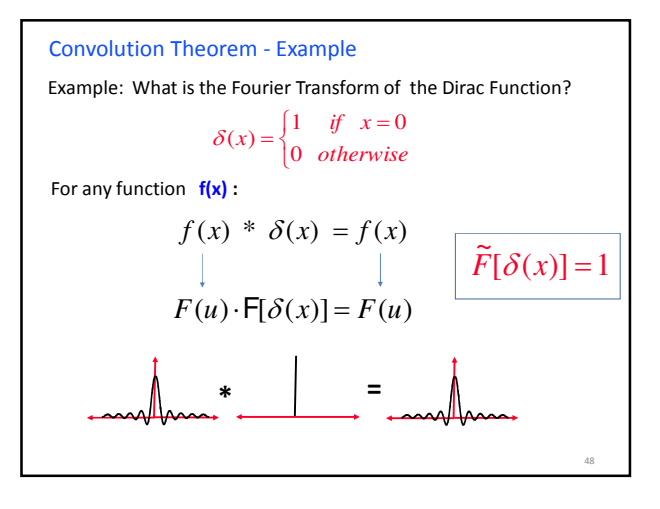

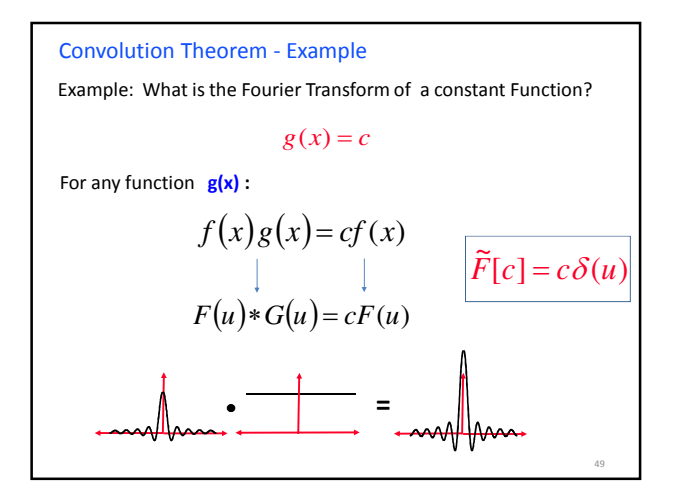

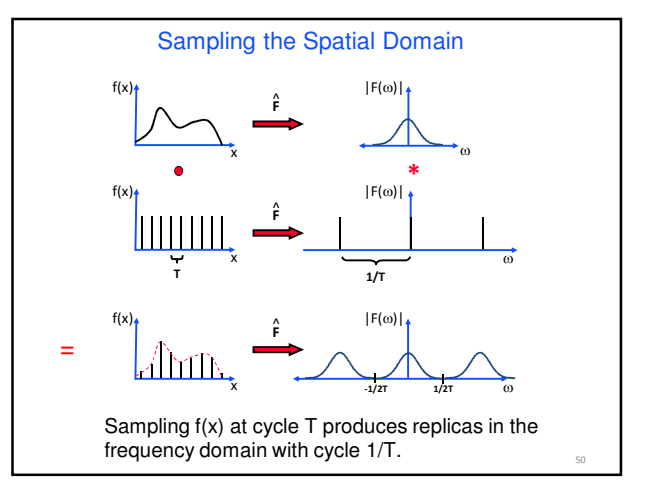

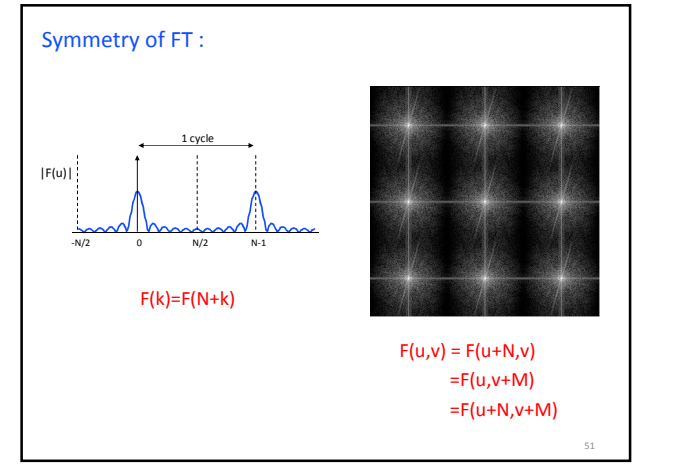

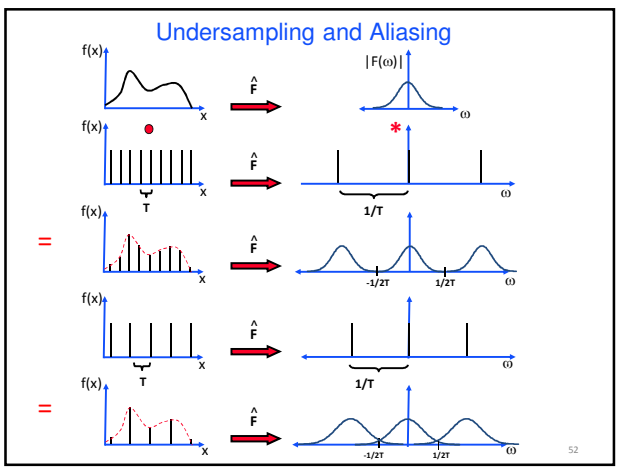

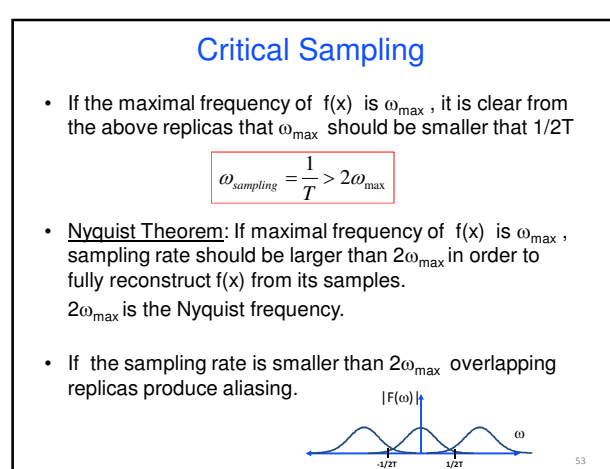

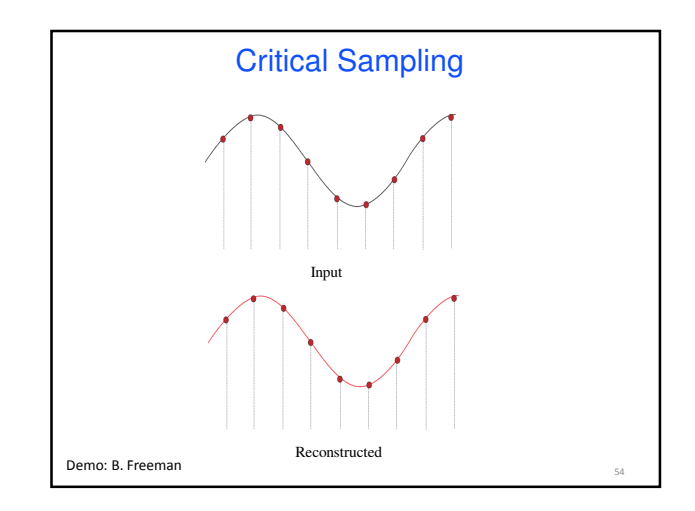

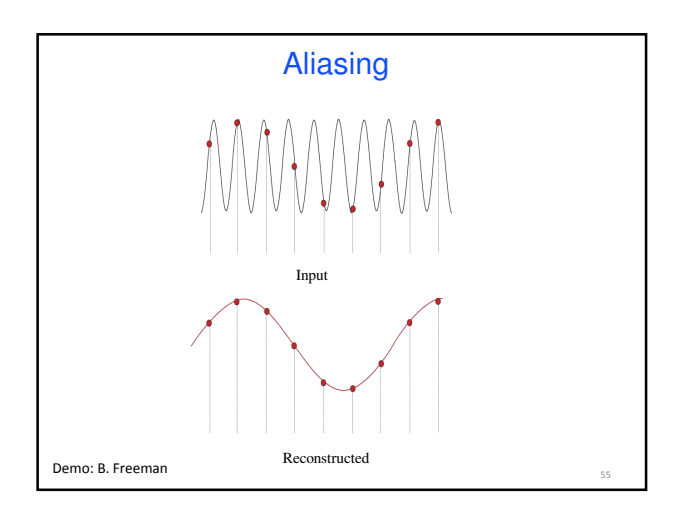

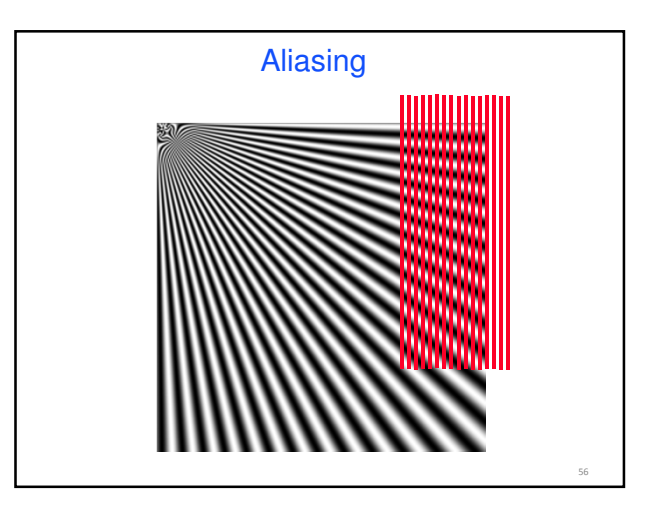

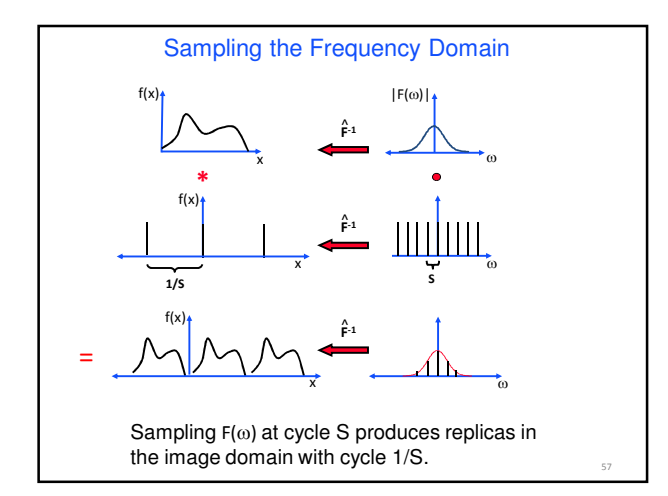

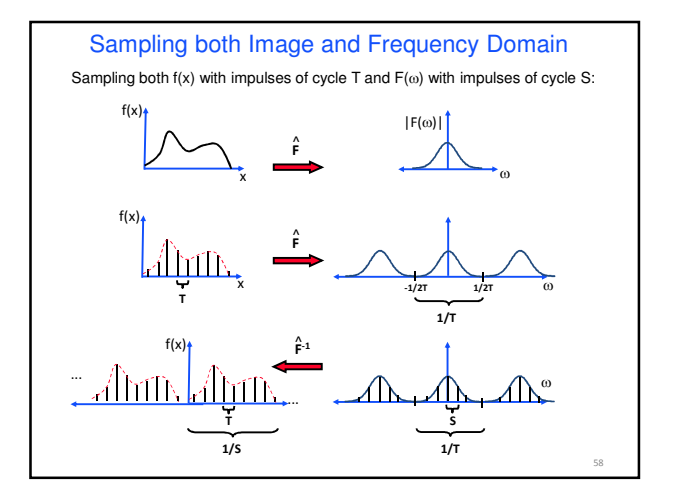

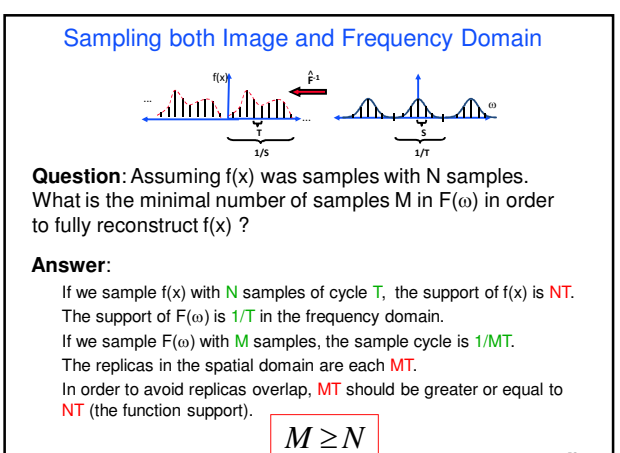

59

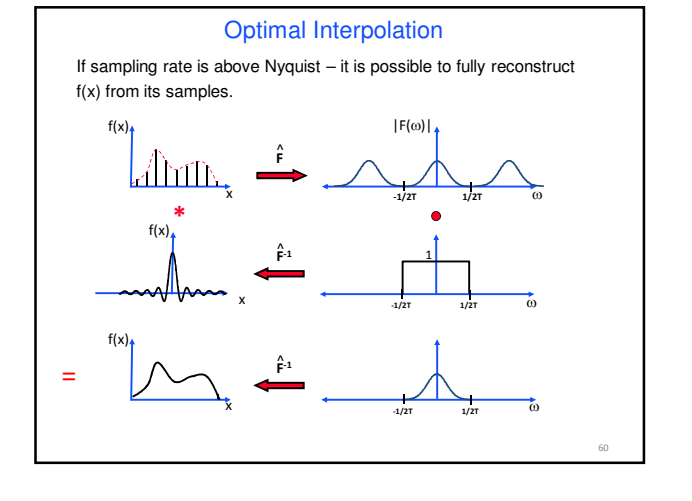

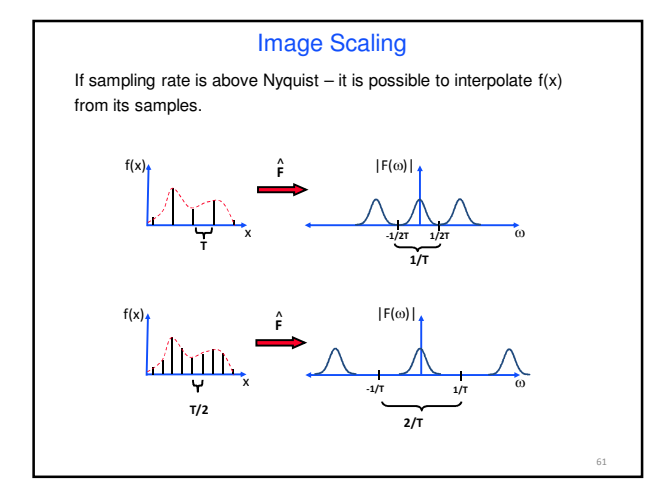

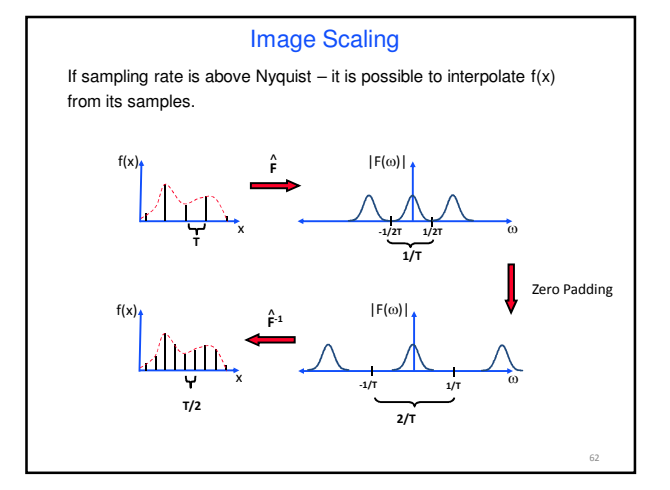

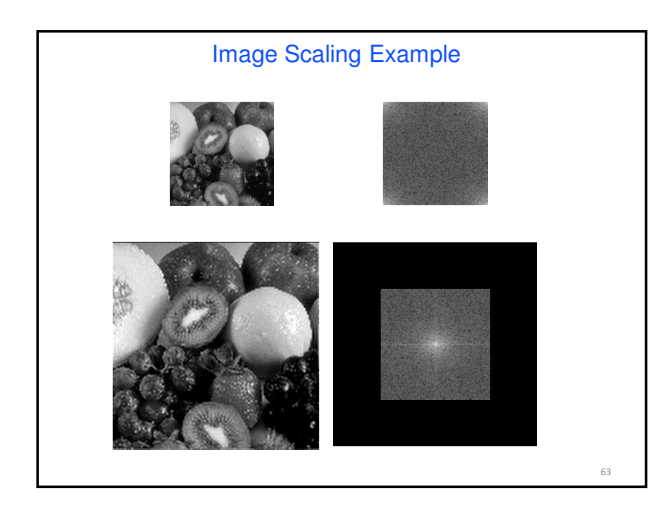

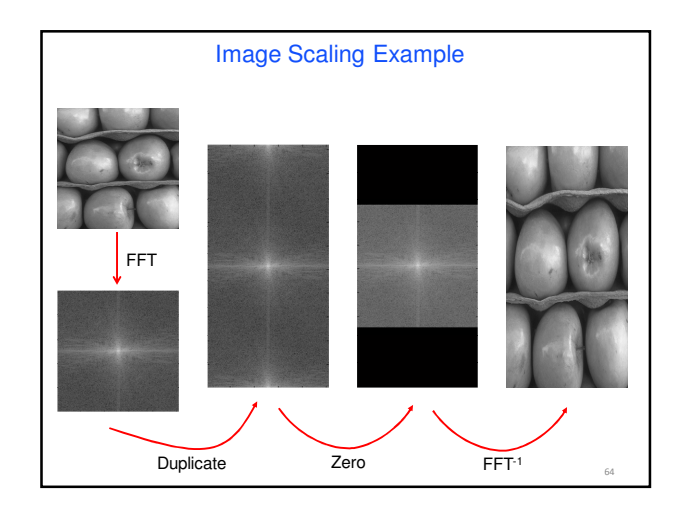

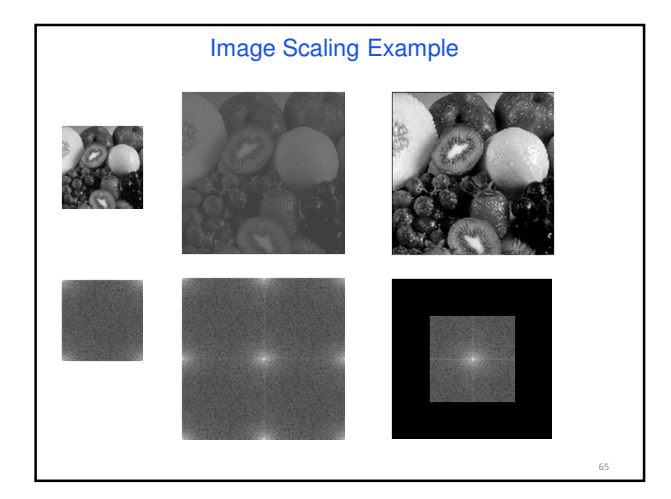

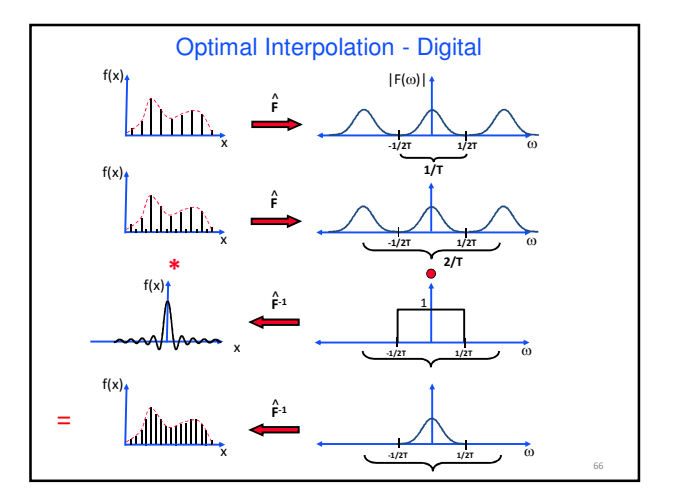

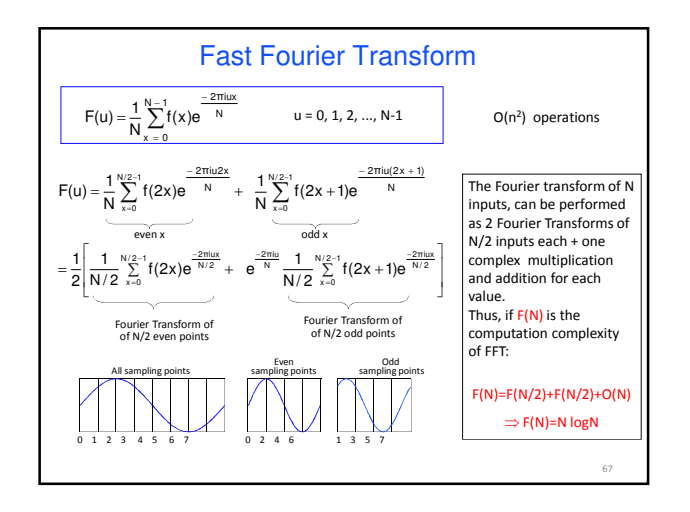

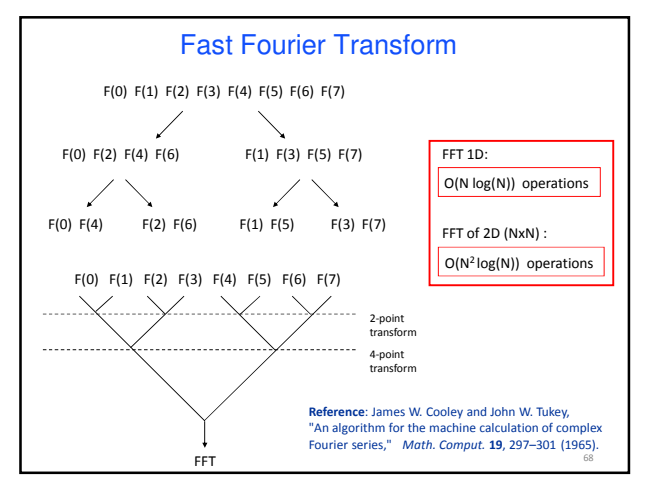